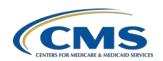

| CY 2023 Hospital Inpatient Quality Reporting Program / Medicare Promoting Interoperability Program eCQM Submission Overview                                                                                                    |                                                                                                    |                               |                                                                                                    |
|----------------------------------------------------------------------------------------------------|----------------------------------------------------------------------------------------------------|-------------------------------|----------------------------------------------------------------------------------------------------|
| Program<br>Requirements                                                                                                    | Submit data for the mandatory Safe Use of Opioids – Concurrent Prescribing e CQM and three (3) other available eCQMs, for four quarters of CY 2023 data (Q1, Q2, Q3, Q4) during the same reporting period. Each quarter must contain at least three (3) self-selected e CQMs, plus the mandatory Safe Use of Opioids-Concurrent Prescribing eCQM. The eCQMs must be the same across quarters in a given reporting year.                                                                                                    | Dual<br>Program<br>Acceptance | Hospitals that successfully report the mandatory Safe Use of Opioids-Concurrent Prescribing eCQM and three (3) other available eCQMs for four quarters via the Hospital Quality Reporting (HQR) System will meet the eCQM requirement for the following:  • Hospital Inpatient Quality Reporting (IQR) Program*  • Medicare Promoting Interoperability Program for Eligible Hospitals and Critical Access Hospitals** |
| Reporting<br>Deadline                                                                                                    | Thursday, <b>February 29, 2024,</b><br>11:59 p.m. Pacific Time                                                                                                    | System<br>Availability        | The HQR System will be open for<br><b>Test and Production File Submissions</b> in Fall 2023.                                                                                                    |
| Technical<br>Requirements                                                                                                    | <ul> <li>Use Health Information Technology (IT) certified by the Office of the National Coordinator for Health IT (ONC) to the 2015 Edition Cures Update criteria.</li> <li>Use eCQM specifications published in the 2022 eCQM annual update for CY 2023 reporting and applicable addenda, available on the eCQI Resource Center.</li> <li>Use the 2023 CMS Implementation Guide for Quality Reporting Document Architecture (QRDA) Category I, Schematron, and sample QRDA Category I files on the Eligible Hospital/Critical Access Hospital eCQMs page of the eCQI Resource Center.</li> </ul> | Successful<br>Submission      | Data must be submitted through the HQR Secure Portal as any combination of the following:  • QRDA Category I files with patients meeting the initial patient population of the applicable measure(s)  • Zero denominator declarations  • Case threshold exemptions                                                                                                    |
|                                                                                                    |                                                                                                    | File<br>Validation<br>Tool    | Via the HQR System, providers can validate QRDA Category I test and production file structure and contents and generate CSV files for feedback to correct QRDA Category I files prior to production re-submissions.                                                                                                    |
| Who Can<br>Submit Data                                                                                                    | <ul> <li>Hospitals with a HCQIS Access Roles and Profile (HARP) account can submit.</li> <li>Electronic health record (EHR) vendors can create a HARP account to submit data on their behalf.</li> <li>Hospitals can log in to the HQR Secure Portal and the Vendor Management System to assign, modify, and remove vendor access from one page. User receive instant confirmation of the changes. Contact the CCSQ Service Center for assistance at (866) 288-8912.</li> </ul>                                                                                                    | Contacts                      | <ul> <li>Submit questions on the Hospital IQR Program and eCQM reporting requirements to the Hospital IQR Program Support Team via (844) 472-4477 or the QualityNet Question and Answer Tool.</li> <li>Submit questions on the HQR Secure Portal, Medicare Promoting Interoperability Program, or eCQM data submission process to the CCSQ Service Center at (866) 288-8912 or QNetSupport@cms.hhs.gov.</li> </ul>    |
| *The submission of CY 2023 eCQM data will affect the FY 2025 payment determination.  **The submission of CY 2023 eCQM data will affect the FY 2025 payment determination for eligible hospitals and the FY 2023 payment determination for CAHs. |                                                                                                    |                               | Visit the ONC Jira Issue Tracker to<br>see prior responses, submit questions<br>CMS subject-matter experts, and<br>receive assistance with the eCQM Issu<br>Tracker, QRDA Issue Tracker, CQL<br>Issue Tracker, and hybrid measures.                                                                                                    |